ZoneMinder is an opensource monitoring tool.

## **Prerequisites**

- [ffmpeg](https://docs.slackware.com/howtos:software:ffmpeg)
- [mariadb](https://docs.slackware.com/howtos:software:mariadb)

# **Installation**

ZoneMinder is available at [SBo.](https://slackbuilds.org/repository/14.2/system/ZoneMinder/)

### **ONVIF cameras**

If you want to use ONVIF cameras

- Install perl-Data-UUID (from Slackbuilds)
- Install other Perl modules via CPan:

```
# perl -MCPAN -e 'install Class::Std::Fast, Data::Dump,
SOAP::WSDL::Transport::HTTP, IO::Socket::Multicast'
```
### **Database**

```
# mysql -u root -p < /usr/share/zoneminder/db/zm_create.sql
# mysql -u root -p
       grant select,insert,update,delete,lock tables,alter,create on zm.* to
'zmuser'@localhost identified by 'zmpass'; #NOTE: zmuser and zmpass is found
in /etc/zm.conf
       select User,Host from mysql.user; #Check and make zmuser was created
       quit
```
The SELECT command (above) should reply:

```
MariaDB [(none)]> select User, Host from mysql.user;
 +--------+------------+
 | User | Host |
 +--------+------------+
 | root | 127.0.0.1 |
 | root | ::1 |
```
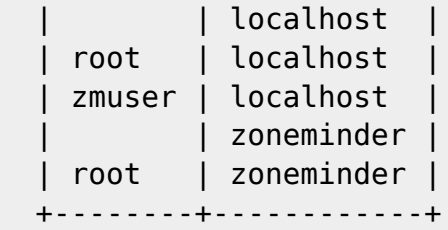

#### **Web server**

Change America/Chicago to your correct timezone.

```
# sed -i 's|#Include /etc/httpd/mod_php.conf|Include
/etc/httpd/mod_php.conf|' /etc/httpd/httpd.conf
# sed -i 's|DirectoryIndex index.html|DirectoryIndex index.html index.htm
index.pl index.php|' /etc/httpd/httpd.conf
# sed -i 's|;date.timezone =|date.timezone = America/Chicago|' /etc/php.ini
```
Then Add "Include /etc/httpd/extra/zm.conf" to httpd.conf

```
# sed -i '|Include /etc/httpd/extra/httpd-vhosts.conf|a Include
/etc/httpd/extra/zm.conf' /etc/httpd/httpd.conf
```
#### **Run**

```
# chmod 755 /etc/rc.d/rc.httpd; /etc/rc.d/rc.httpd start
```
# chmod 755 /etc/rc.d/rc.zm; /etc/rc.d/rc.zm start

Installation should be complete, open a web browser and go to:

http://YOUR\_ZM\_MACHINE/zm

## **Sources**

- Originally written by [arfon](https://docs.slackware.com/wiki:user:arfon)
- Contributions by [markand](https://docs.slackware.com/wiki:user:markand)

[howtos](https://docs.slackware.com/tag:howtos), [software](https://docs.slackware.com/tag:software?do=showtag&tag=software), [ZoneMinder,](https://docs.slackware.com/tag:zoneminder?do=showtag&tag=ZoneMinder) [multimedia](https://docs.slackware.com/tag:multimedia?do=showtag&tag=multimedia), [author arfon](https://docs.slackware.com/tag:author_arfon?do=showtag&tag=author_arfon)

From: <https://docs.slackware.com/>- **SlackDocs**

Permanent link: **<https://docs.slackware.com/howtos:software:zoneminder>**

Last update: **2019/02/21 12:00 (UTC)**

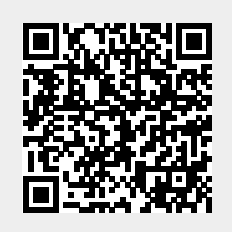